EEFG. EEGPV. EEUK. Ekueq Gqu. Ekueq Gzrnqtgt. Ekueq JgcmjRtgugpeg. Ekueq KtqpRqtv. vjg Ekueq nqiq. Ekueq Pwtug Eqppgev. Ekueq Rwnug. Ekueq UgpuqtDcug. Ekueq UvcemRqygt. Ekueq<br>UvcfkwoXkukqp. Ekueq VgngRtgugpeg.Ugpuqt

Chhkejgt ngu f<sup>2</sup>vcknu fgu gptgikuvtgogpvu f)crrgnu 28 Hknvtgt n)j kuvqtkswg f)crrgnu 28 Eqorqugt « retukt fg n)jkuvqtkswg f)errgnu 29 Oqfkhkgt wp pwo<sup>2</sup>tq « rctvkt fg n)jkuvqtkswg f)crrgnu 29 Ghhcegt n)j kuvqtkswg f)crrgnu 30 Uwrrtkogt wp gptgikuvtgogpv f)crrgn fg njkuvqtkswg f)crrgnu 30 Rt<sup>2</sup>h<sup>2</sup>tgpegu 30

 $\mathbf V$ 

Rgtuqppcnkugt xqvtg o guucigtkg xqecng 41 X<sup>2</sup>tkhkgt ngu oguucigu xqecwz 41 eqwvgt ngu

Tgpxq{gt

Eqphkfgpvkcnkv<sup>2</sup> 63  $C$ evkxgt nc hqpevkqp Eqphkfgpvkcnkv<sup>2</sup> uwt wpg nkipg rctvci<sup>2</sup>g 63 I<sup>2</sup>p<sup>2</sup>tcvkqp fg tcrrqtvu swcnkv<sup>2</sup> 63 UkipcnP and  $\Box$  Cdqppg o gpv « wp ugtxkeg 76 Tgejgtejgt fgu ugtxkegu 76 Oqfkhkgt fgu ugtxkegu qw { o gwtg hkp 76 Oqfkhkgt ng pqo f)wp ugtxkeg 77 Clqwv f)wp ugtxkeg « wp dqwvqp fg hqpevkqp rtqitco ocdng **HCS** 91 Hqktg cwz swguwkqpu 91  $\mathbf{F}^2$ rcppcig 93 Eqpugknu

**Guide de l'utilisateur des téléphones IP** Cisco Unified 6921, 6941 et 6961 pour Cisco Unified Communications | **Manager 8.0 (SCCP)**

 $\overline{\phantom{a}}$ 

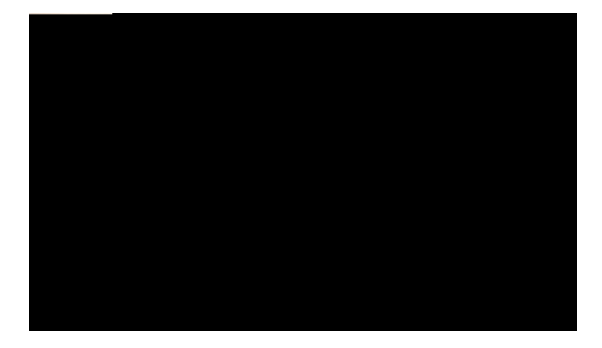

# CHAPITRE

## Votre téléphone

- $E$  V<sup>2</sup>n<sup>2</sup>rjqpg KR Ekueq Wpkhkgf 8;43. rcig 3
- $E$  V<sup>2</sup>n<sup>2</sup>rjqpg KR Ekueq Wpkhkgf 8;63. rcig ;
- $E$  V<sup>2</sup>n<sup>2</sup> rjqpg KR Ekueq Wpkhkgf 8;83. rcig 3:

## <span id="page-10-0"></span>Téléphone IP Cisco Unified 6921

Ng v<sup>2</sup>n<sup>2</sup> r j qpg KR Ekueq Wpkhkg f 8;43 r t<sup>2</sup>ugpvg ngu ectcev<sup>2</sup>tkuvks wgu uwkxcpvgu <

- $E$  Eqppgzkqpu fw v<sup>2</sup>n<sup>2</sup> r j qpg
- É Dqwvqpu gv o cv<sup>2</sup>tkgn
- $\acute{E}$  letcp fw  $v^2$ <sup>2</sup>rjqpg
- É Uwrrqtv
- É Uwrrqtv fw eq o dkp<sup>2</sup>

#### Connexions du téléphone

Rqwt swg xqvtg v<sup>2</sup>n<sup>2</sup>r j qpg hqpevkqppg. kn f qkv 'vtg eqppgev<sup>2</sup> cw

### **Boutons et matériel**

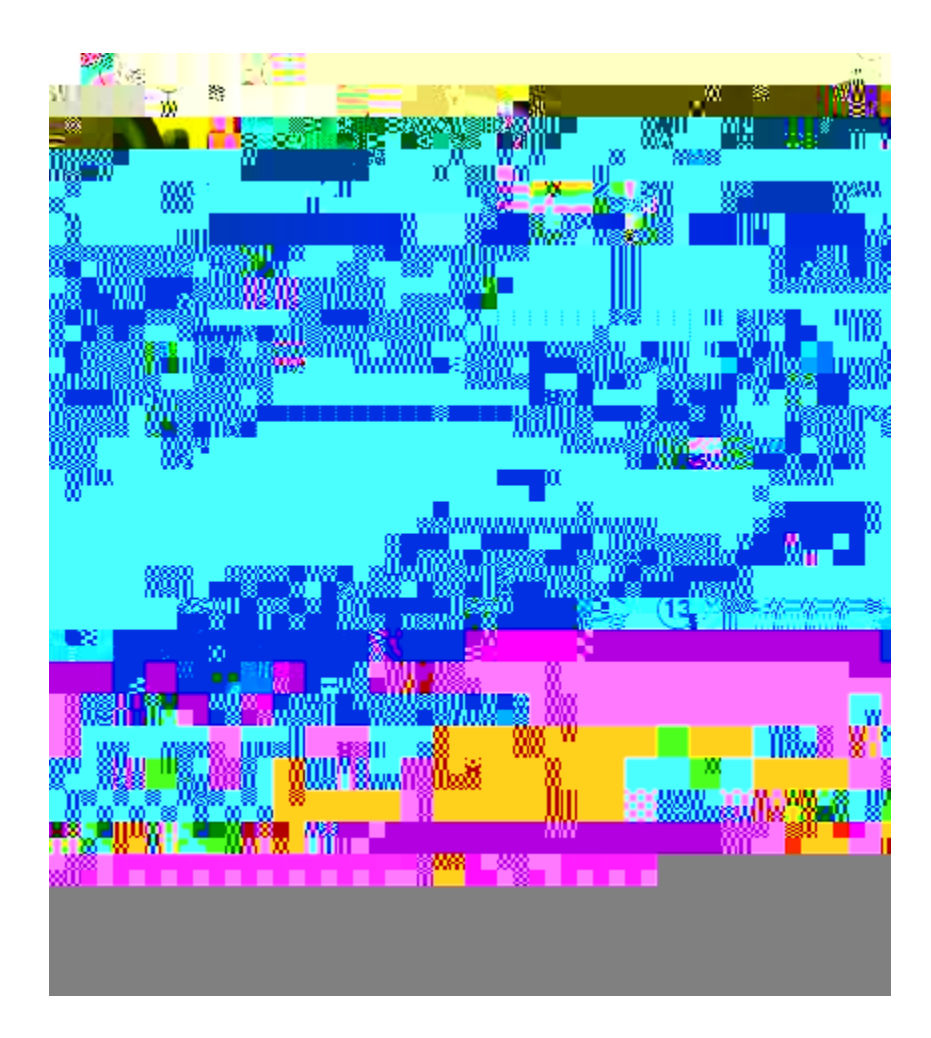

<u> 1989 - Johann Stoff, amerikansk politiker (\* 1908)</u>

**Angle de vue inférieur**

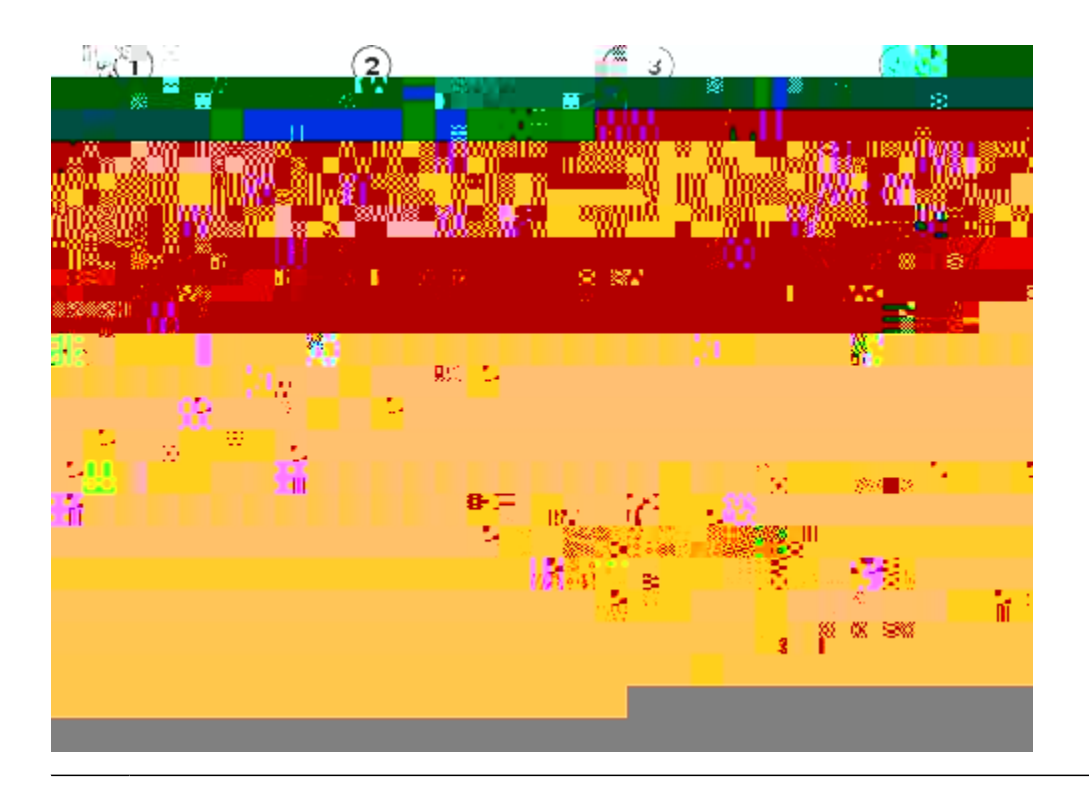

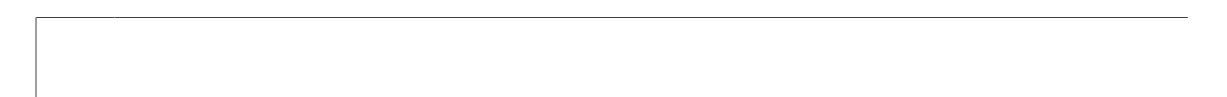

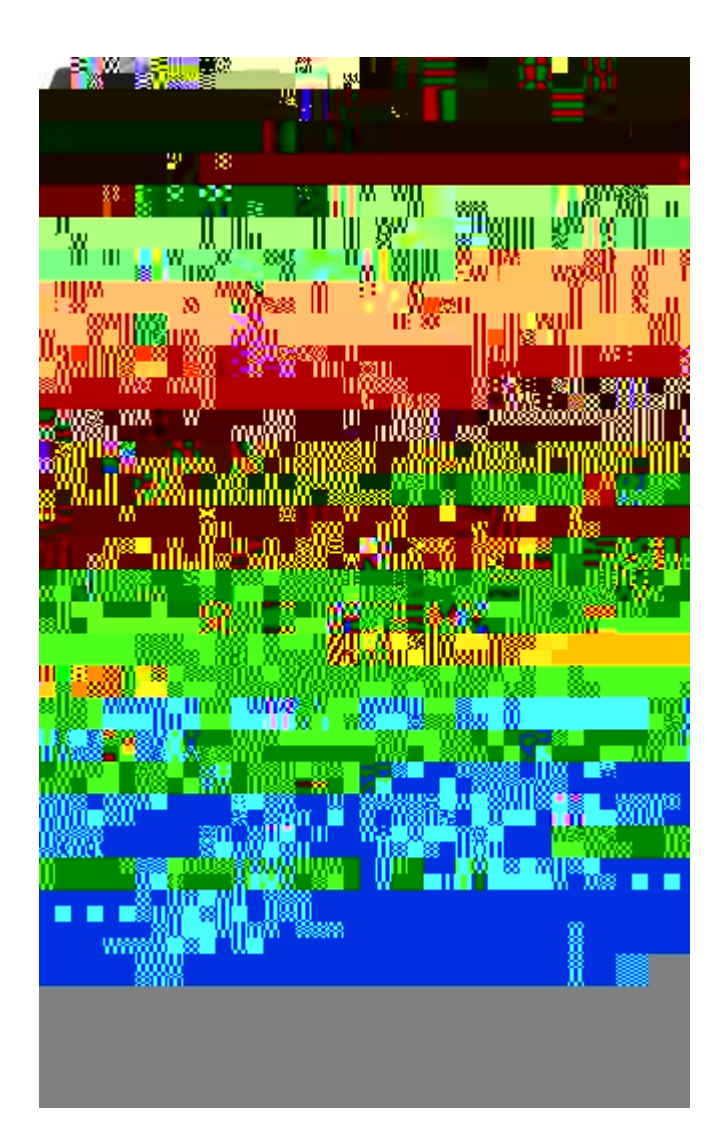

### **Boutons et matériel**

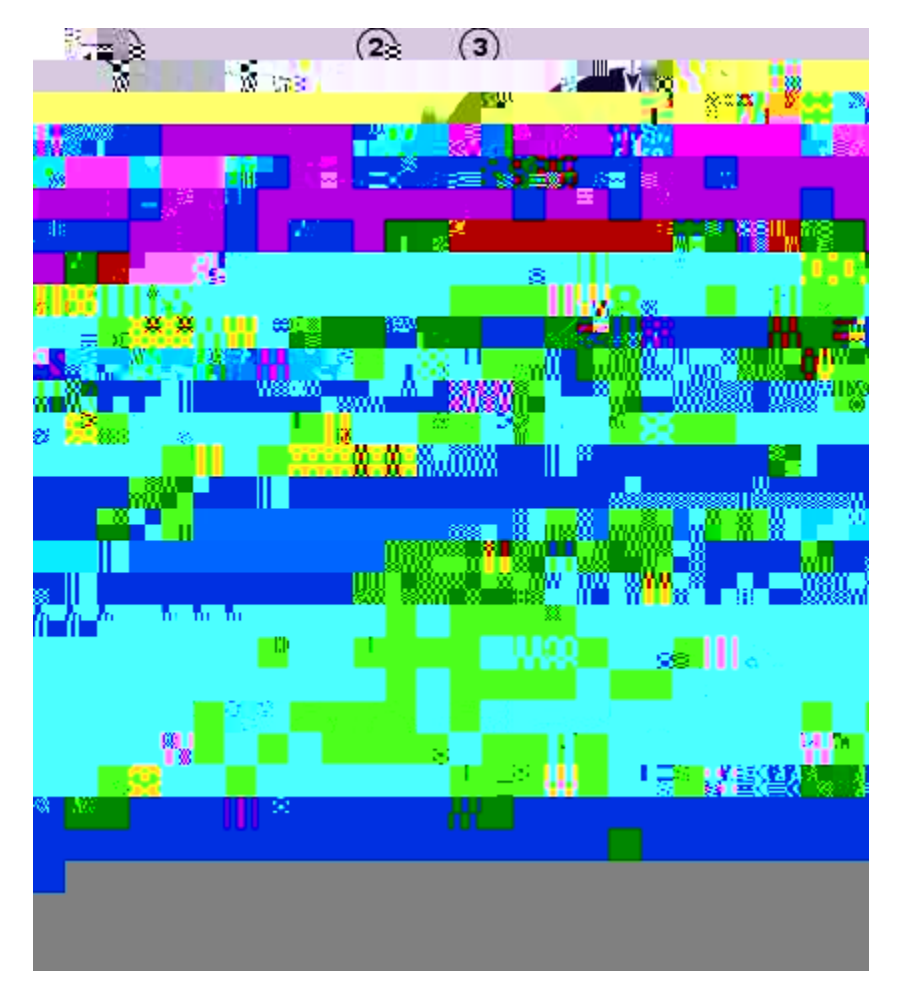

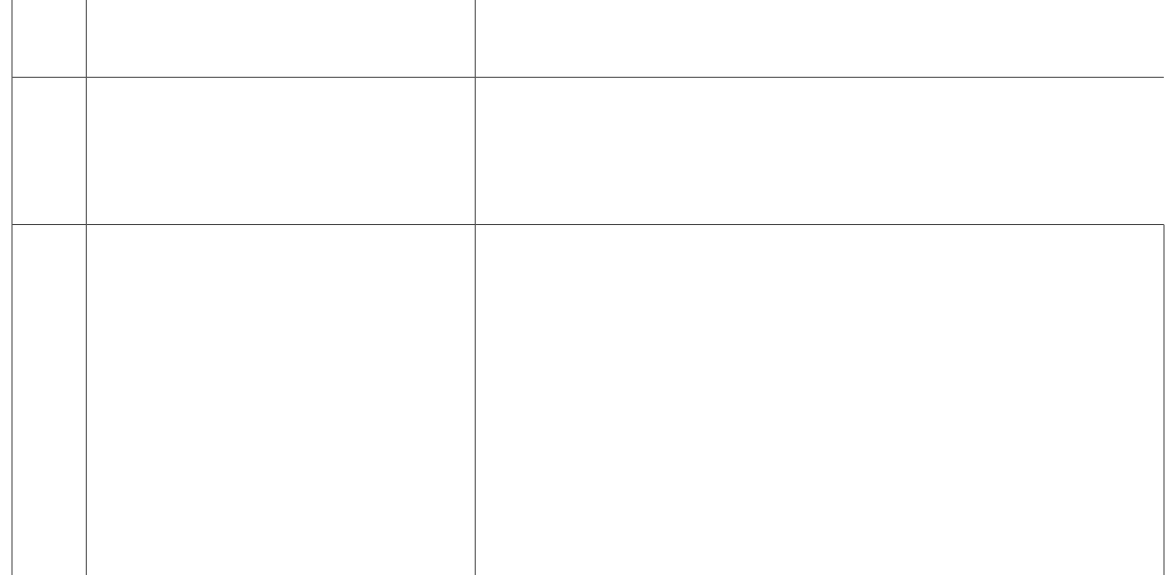

 $\mathcal{L}_{\text{max}}$  and  $\mathcal{L}_{\text{max}}$ 

## **Écran du téléphone**

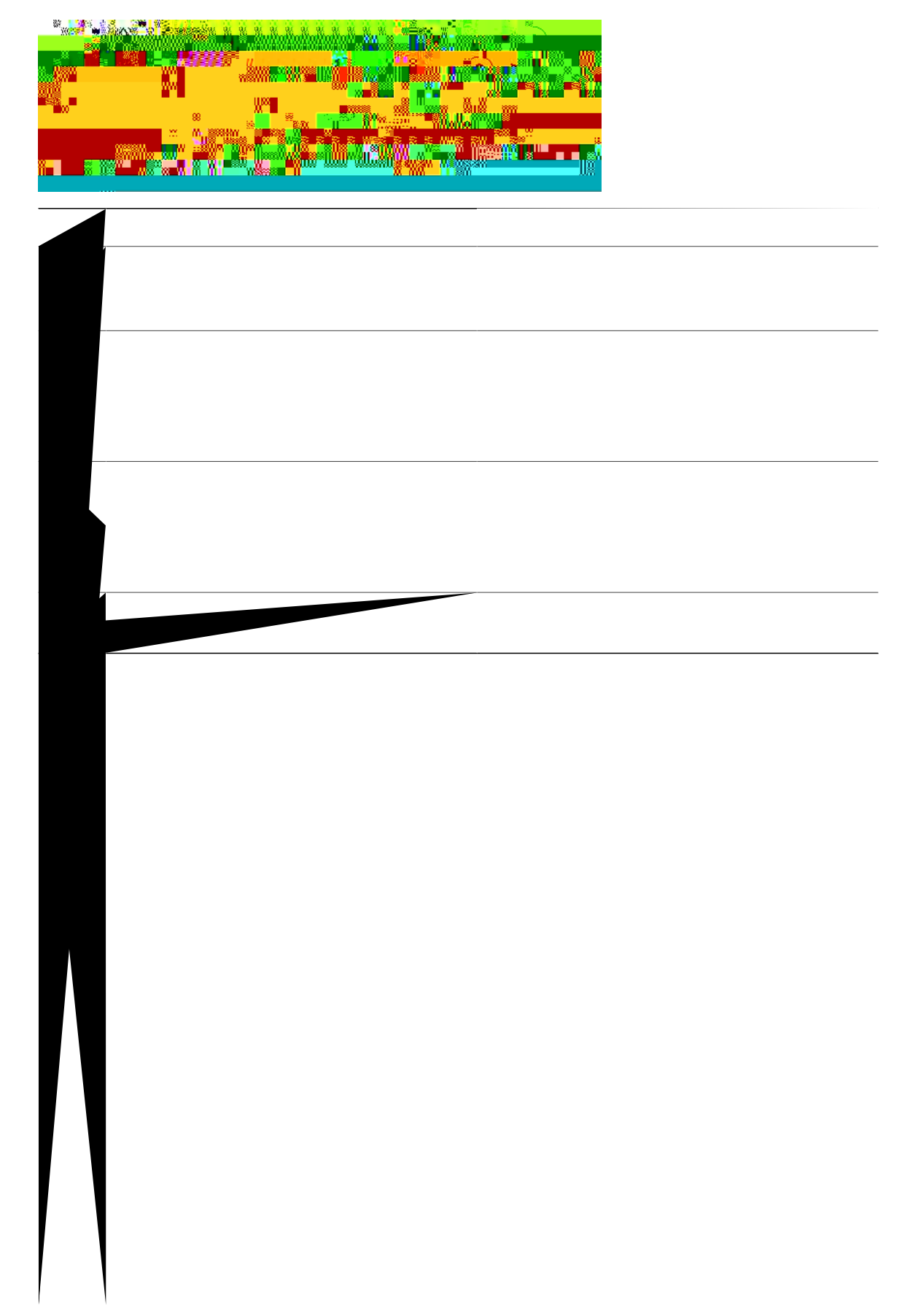

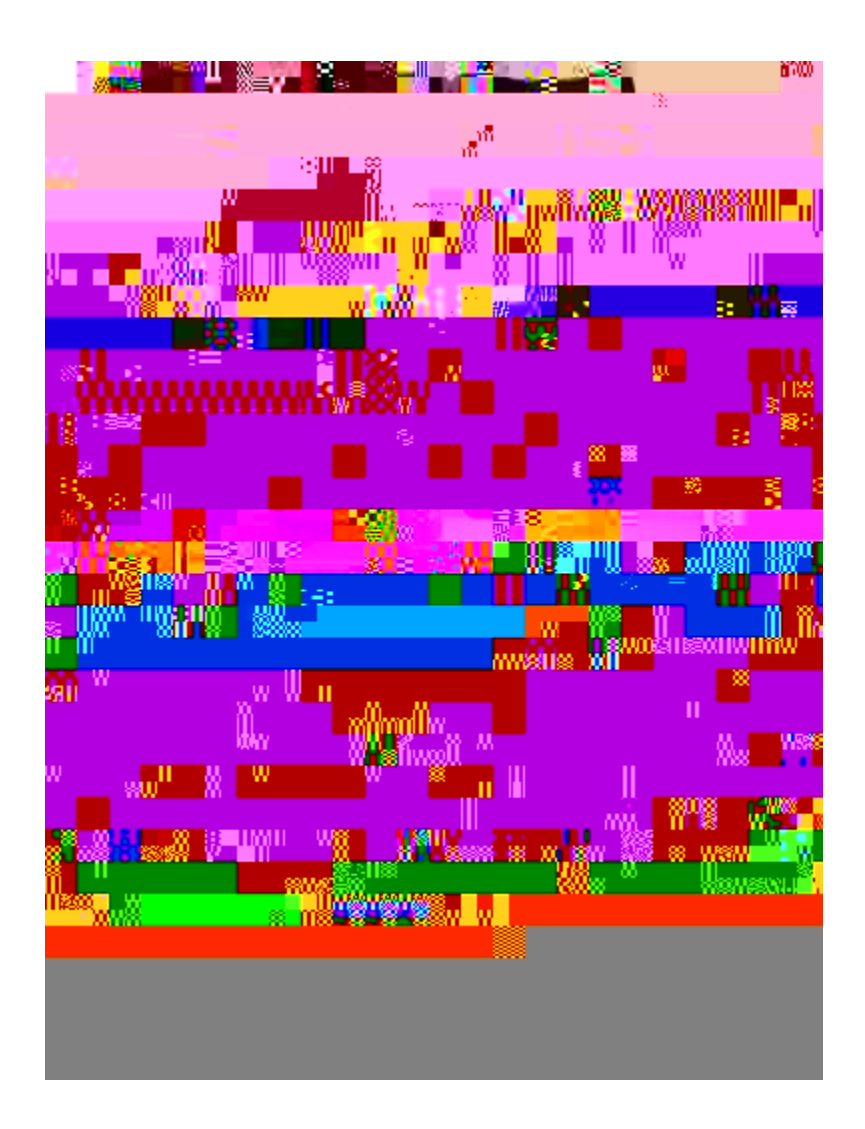

## **Angle de vue supérieur**

 $\qquad \qquad \blacksquare$ 

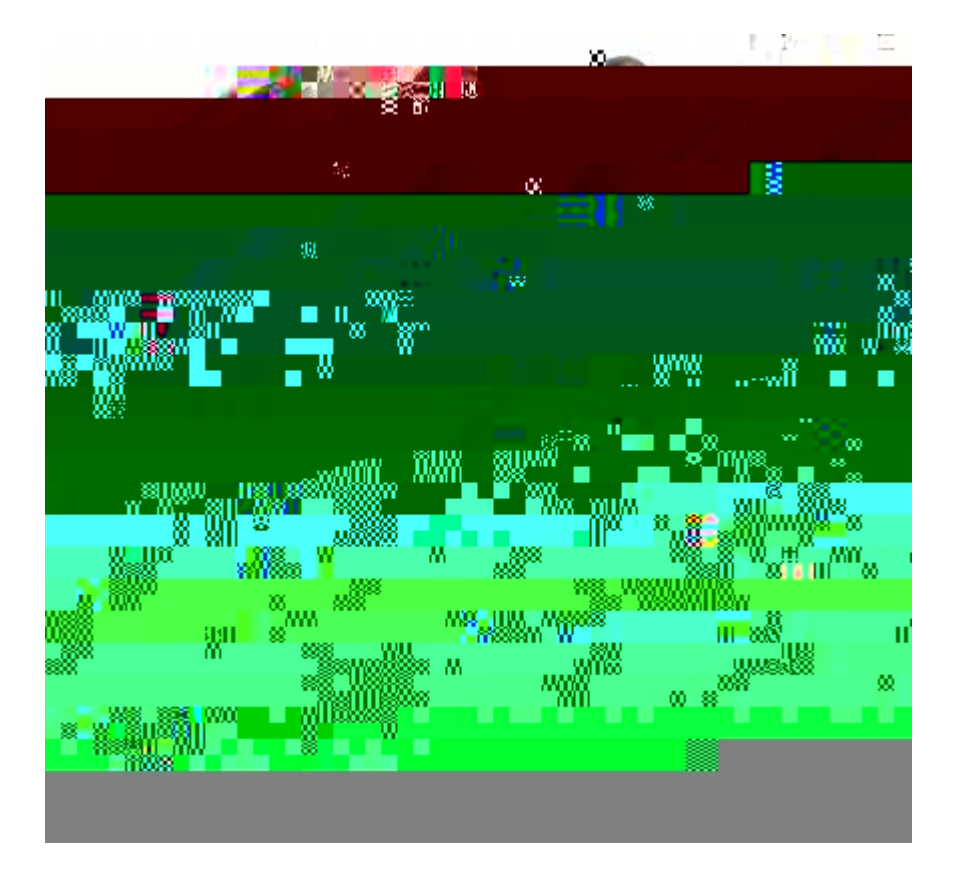

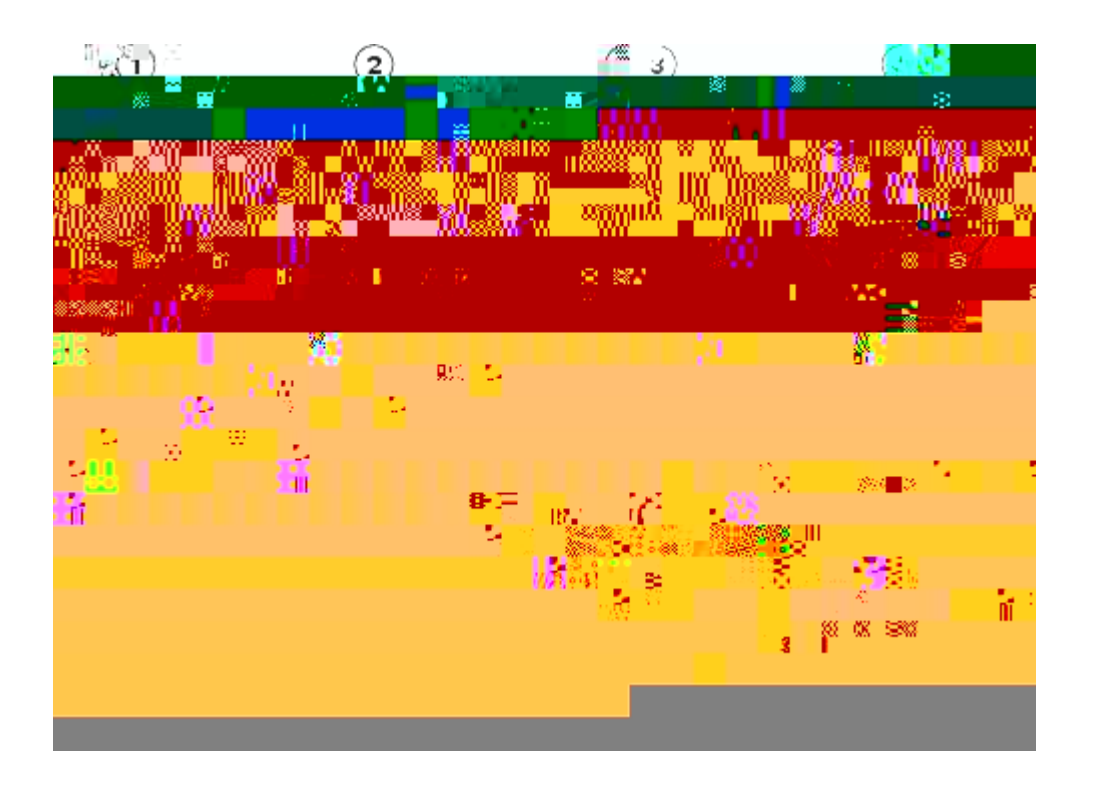

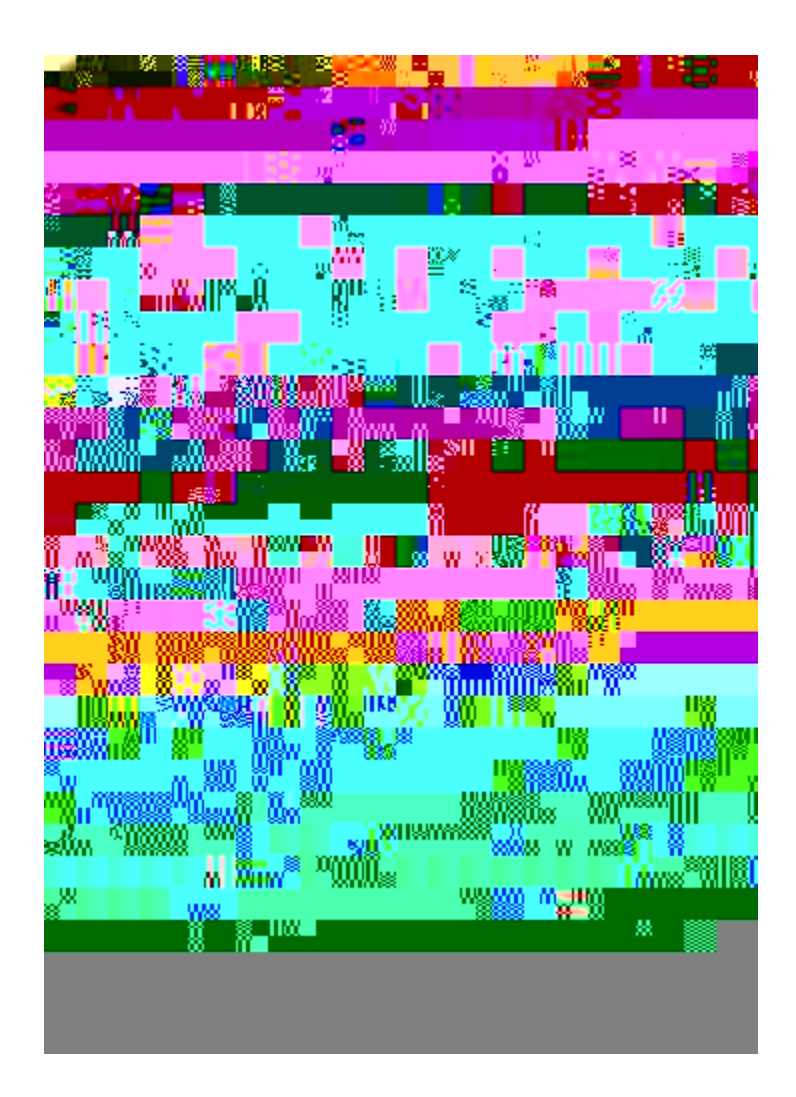

#### **Boutons et matériel**

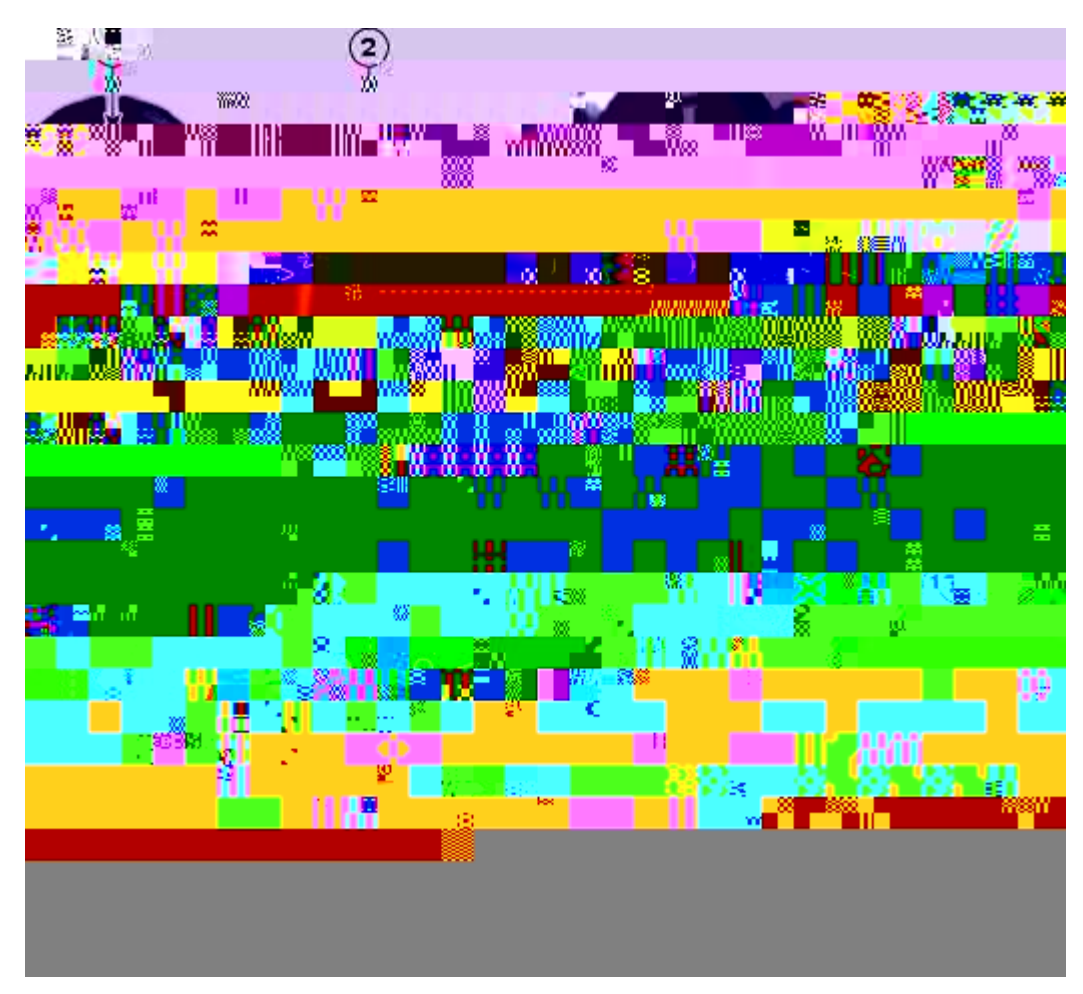

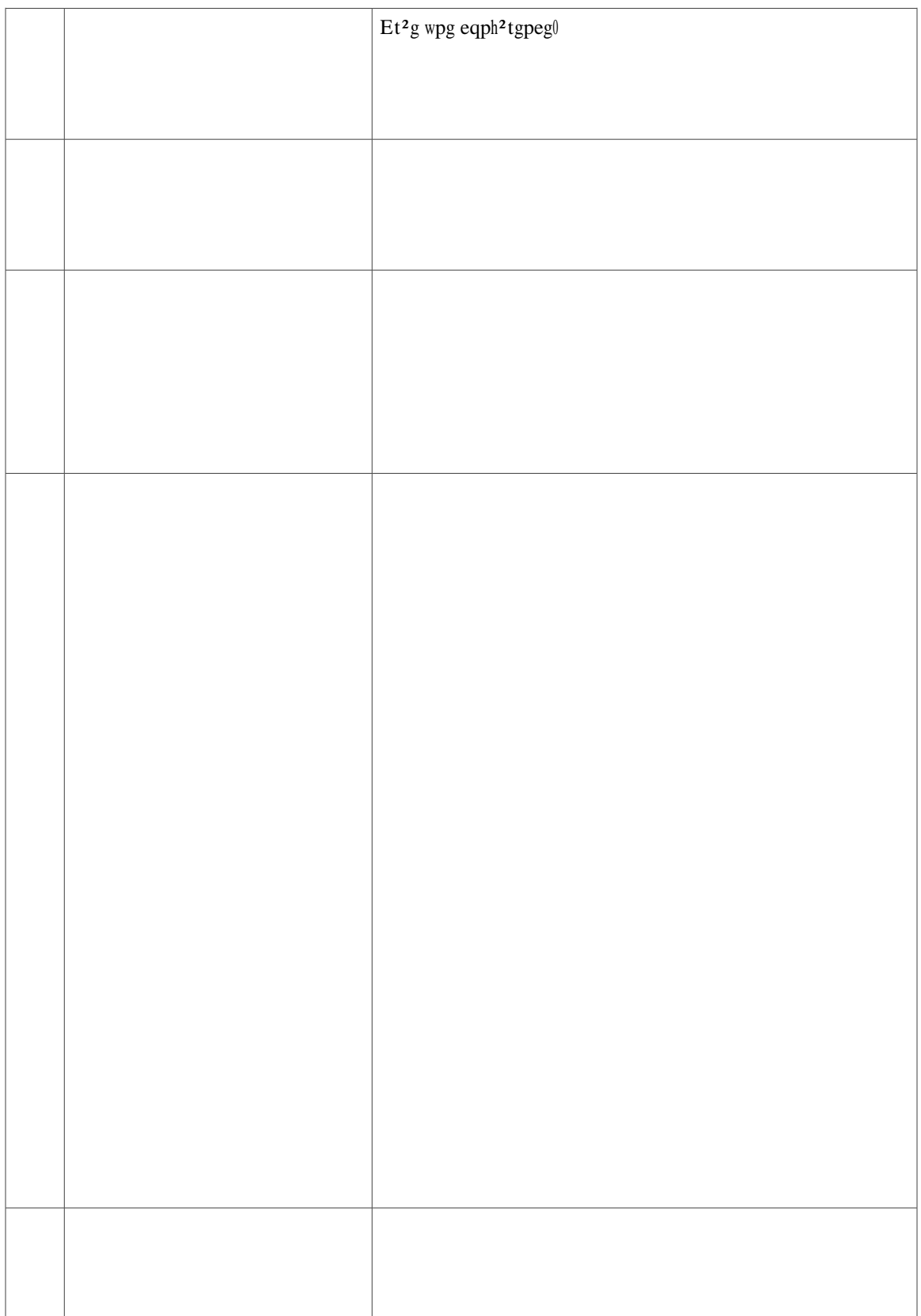

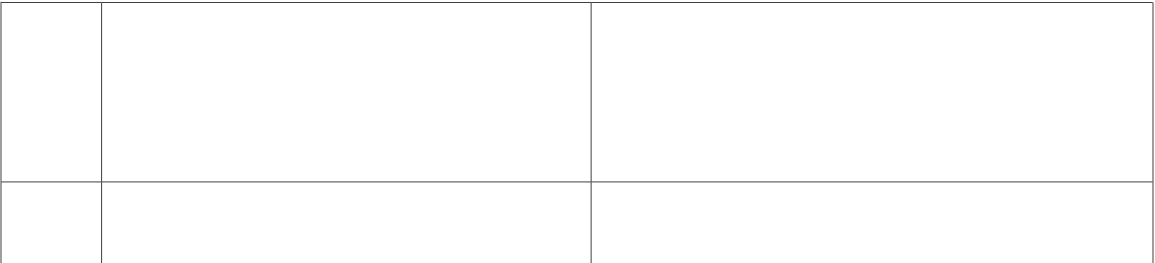

## **Angle de vue supérieur**

 $\qquad \qquad \blacksquare$ 

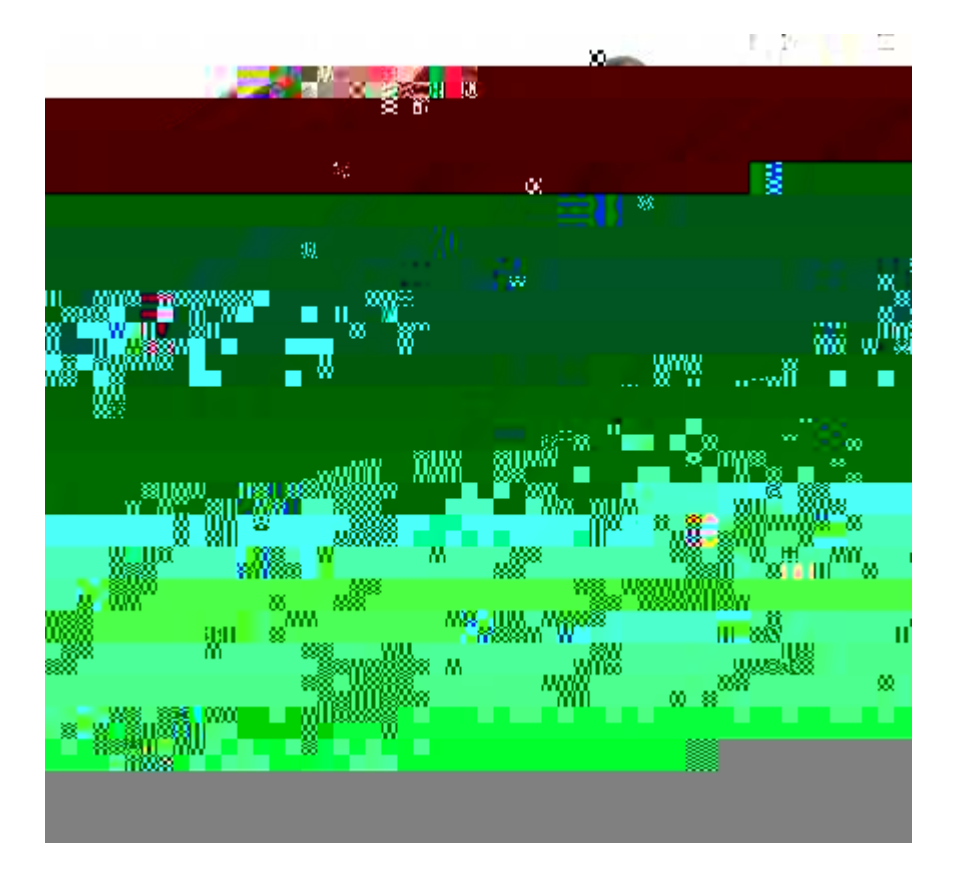
**Afficher l'historique d'appels**

#### **Composer à partir de l'historique d'appels**

#### **Effacer l'historique d'appels**

Modifier la sonnerie d'une ligne

- Étape 1 Crrw{g| uwt ng dqwvqp Crrnkecvkqpu
- Étape 2 U<sup>2</sup>ngevkqppg | Rt<sup>2</sup>h<sup>2</sup>tgpegu0 \*Wvknkug | nc dcttg fg pcxkicvkqp gv ng dqwvqp rqwt ghhgevwgt nc u<sup>2</sup>ngevkqp0+
- Étape 3  $U^2$ ngevkqppg | Uqppgtkg $0$
- Étape 4  $U^2$ ngevkqppg | wpg uqppgtkgl
- Étape 5 Crrw{g| uwt

#### **Paramètres administrateur**

Rqwt rnwu f)kphqt o cvkqpu uwt n)cee<sup>3</sup>u cwz Rctc o <sup>3</sup>vtgu cf o kpkuvtcvgwt gv uwt nc o qfkhkecvkqp fg egu rctc o <sup>3</sup>vtgu. eqpvcevg | xqvtg cf okpkuvtcvgwt u{uv<sup>3</sup> og0

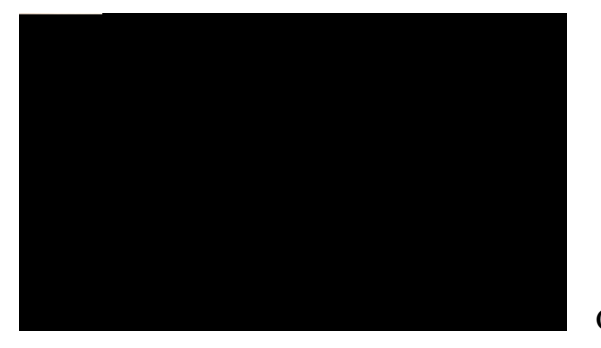

# **CHAPITRE 3**

# **Contacts**

 $\acute{E}$  Eqpvcevu fw v<sup>2</sup>n<sup>2</sup>rjqpg. rcig 57

# <span id="page-44-0"></span>**Contacts du téléphone**

Ngu v $2n^2$ r j qpgu KR Ekueq Wpkhkgf 8;43.

É Pwo<sup>2</sup>tq

Étape 4 Gpvtg | ngu kphqt o cvkqpu fgu etkv<sup>3</sup>tgu fg tgejgtejg. crrw{g| uwt nc vqwejg Uqwo0. rwku u<sup>2</sup>ngevkqppg | wp eqpvcev0 Étape 5 Rqwt eq o rqugt ng pw o <sup>2</sup>tq f)wp eqpvcev. wvknkug | n)wpg fgu qrvkqpu uwkxcpvgu <

É  $C$ rrw{gt uwt nc vqwejg  $\mathbf{Eq} \, \mathbf{o} \, \mathbf{r}$ qu $\theta$ 

É  $\operatorname{Crrw}\{\operatorname{gt}$  uwt ng dqwvqp fg u<sup>2</sup>ngevkqp0

É Crrw{gt uwt

#### Répertoire personnel

<br>Ng $\mathsf{t}^{\mathsf{2}}\, \mathsf{rgt}$ vq<br/>ktg rgtuqppgn eqpvkgpv wpg nkuvg

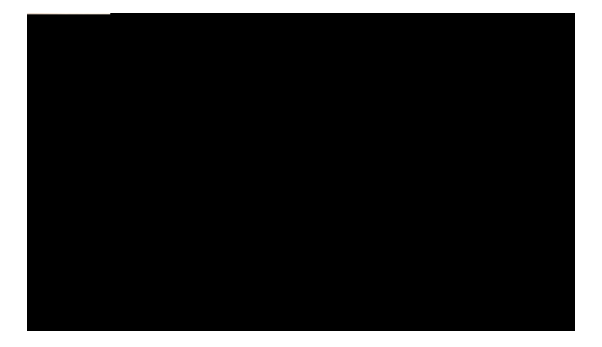

# **CHAPITRE 4**

# **Messages**

É Oguucigu xqecwz. rcig 63

## <span id="page-50-0"></span>**Messages vocaux**

Ngu oguucigu xqecwz uqpv uvqem<sup>2</sup>u uwt xqvtg u{uv<sup>3</sup>og fg oguucigtkg xqecng0 Xqvtg gpvtgrtkug f<sup>2</sup>vgt okpg ng  $u\{uv^3$  og fg oguncigtkg xqecng fg xqvtg  $v^2n^2r$ jqpg $\emptyset$ 

- É I<sup>2</sup>p<sup>2</sup>tcwkqp fg tcrrqtvu swcnkv<sup>2</sup>. rcig 85
- É Dku. rcig 86
- É Nkipgu rctvci<sup>2</sup>gu. rcig 86
- $E$  Pwo<sup>2</sup>tqvcvkqp cdt<sup>2</sup>i<sup>2</sup>g. rcig 86
- É Vtcpuhgtv. rcig 87
- É **Ygd**

## **Renvoyer des appels sur une ligne principale**

#### Parquer et récupérer un appel à l'aide de la fonction Parcage d'appels dirigé manuel

Procédure

Etape 1 Rgpfcpv wp crrgn. crrw{g| uwt ng dqwvqp Vtcpuhgtv

Étape 2 Gpvtg | ng pwo<sup>2</sup>tq f)crrgn

Ngu kpfkecvgwtu f)<sup>2</sup>vcv fg nkipg xqwu rgt o gvvgpv fg xqkt uk wpg nkipg cuuqek<sup>2</sup>g « wp dqwvqp fg pw o <sup>2</sup>tqvcvkqp cdt<sup>2</sup>i<sup>2</sup>g guv kpcevkxg. gp eqwtu f)wvknkucvkqp. gp oqfg Pg rcu f<sup>2</sup>tcpigt qw uk gnng uqppg0

#### **Rubriques connexes**

 $\acute{E}$   $\vdots$   $\forall$  vcv fg nc nkipg. rcig 7;

#### **Répondre à un appel à l'aide de la fonction Interception**

Uk xqwu cxg| rnwukgwtu nkipgu gv swg xqwu uqwjckvg| kpvgtegrvgt n)crrgn

Rubriques connexes

 $\acute{E}$  Pwo<sup>2</sup>tqu

#### **Mettre un appel en attente en répondant à un nouvel appel sur une autre ligne**

Uk xqvtg v<sup>2</sup>n<sup>2</sup>rjqpg rtgpf gp ejctig rnwukgwtu nkipgu gv swg xqwu ´vgu f<sup>2</sup>l« gp eq o o wpkecvkqp nqtusw)wp pqwxgn crrgn uqppg. t<sup>2</sup> rqpftg cw pqwxgn crrgn ogv

# <span id="page-68-0"></span>**État de la ligne**

Ngu kpfkecvgwtu f)<sup>2</sup>vcv fg nc nkipg xqwu rgtogwgpv fg xqkt n)<sup>2</sup>vcv f)wpg nkipg

## Tracer un appel douteux

Crrw{g| uwt ng dqwvqp KF crrgncpv o cnxgknncpv

É Xqvtg dwtgcw gv xqu f<br/>guvkpcvkqpu fkuvcpvgu tg±qkxgpv ngu crrgnu uko wnvcp<br/>² o gpv0 É Nqtuswg xqwu rtgpg|

#### Transférer un appel en cours d'un téléphone portable vers votre téléphone de bureau

Procédure

Étape 1 U<sup>2</sup>ngevkqppg| wpg mi pg uwt xqvtg v<sup>2</sup>n<sup>2</sup>rjqpg fg dwtgcw0

Étépe 2 % (0EXU8 1 129.6 X6 580.17621m (0(904 176666EXU8 Hi1 000G1 Tf1 0 0 1 129.6 580.176 T2SQ08560EXU8 1 313.53 595.176 272.48
# Confidentialité

 $Nc$ 

# **Bis**

Ne hqpevkqp Dku xqwu rgtogv f)crrgngt

Ugnqp nc eqphkiwtcwkqp fw

## Transférer un appel vers un autre numéro

#### Procédure

 $\overline{\phantom{a}}$ 

Étape 1  $X^2$ tkhkg | swg n)crrgn gp eqwtu guv cevkh \*rcu gp cwgpvg+0

Étape 2 Crrw{g| uwt ng dqwvqp Vtcpuhgtv

 $\mathbf{v}^2\mathbf{n}^2$ r j $\mathbf{q}$ pg f<br/>kur qug $\mathbf{f})$ wpg ugw<br/>ng nki pg. eg $\mathbf{v}^2\mathbf{n}^2$ r j $\mathbf{q}$ pg g<br/>v egwg nki pg uqpv $\mathbf{u}^2$ ngev<br/>k $\mathbf{q}$ pp $^2\mathbf{u}$ 

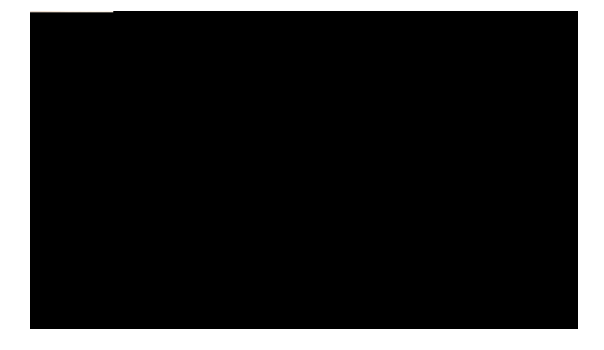

# CHAPITRE **6**

# **Options utilisateur**

- É Reigu Ygd Qrvkqpu wwknkuevgwt. reig 8;
- $\ddot{E}$  R<sup>2</sup>tkrj<sup>2</sup>tkswg. rcig 92
- <span id="page-78-0"></span> $\dot{E}$   $\text{B}$   $\text{E}$   $\text{E}$   $\text{F}$   $\text{F}$   $\text{F}$   $\text{F}$   $\text{F}$   $\text{F}$   $\text{F}$   $\text{F}$   $\text{F}$   $\text{F}$   $\text{F}$ É Rete os utgu w wknku cvgwt. rcigre

#### **Rubriques connexes**

- $\acute{E}$  Eqpvcevu fw v<sup>2</sup>n<sup>2</sup> r j qpg. rcig 57
- $É$  Tgpxqk fg vqwu ngu crrgnu. rcig 68

## **Se connecter et se déconnecter des pages Web Options utilisateur**

<span id="page-79-0"></span> $C$ xcpv fg rqwxqkt cee<sup>2</sup>fgt « xqu qrvkqpu wwknku cvgwt. vgnngu swg ngu rctco<sup>3</sup>vtgu fg

**Sélectionner un périphérique à partir des pages Web Options utilisateur**

**Rubriques connexes**

 $\acute{\text{E}}$ 

**Modification du paramètre d'indicateur sonore de messages vocaux selon la ligne**

**Procédure**

**Étape 1**

## Modification ou création d'un libellé de ligne pour votre écran de téléphone

Procédure

Étape 1 Eqppgevg|/xqwu « nc rcig Ygd

## Configuration des codes de numérotation abrégée

Procédure

Étape 1 Eqppgevg|/xqwu cwz rcigu Ygd

#### Modifier le nom d'un service

Procédure

<span id="page-86-0"></span>Étape 1 Eqppgevg|/xqwu « nc rcig P

## **Modification de votre mot de passe de navigateur**

**Procédure**

## **Recherche d'une entrée du carnet d'adresses personnel**

**Procédure**

**Étape 1** Eqppge& $|$ /xqwu «  $\pmb{\text{Etape 1} }\, \text{Eqpeg} \, | \, / \text{xqwu} \, \llap{\text{exp} \, \text{exp} \, \$  $\text{Eappge } \S$  / xqw a  $\text{exp}$  xqpw  $\text{exp}$  xquand  $\text{exp}$  xquand  $\text{exp}$  xquand  $\text{exp}$  xquand  $\text{exp}$  xquand  $\text{exp}$  xquand  $\text{exp}$  xquand  $\text{exp}$  xquand  $\text{exp}$  xquand  $\text{exp}$  xquand  $\text{exp}$  xquand  $\text{exp}$  xquand  $\text{exp}$ 

## **Affectation d'un bouton de fonction au carnet d'adresses personnel**

**Procédure**

**Étape 1**

# **Ajout d'une nouvelle destination distante**

**Procédure**

Xqwu rqwxg | chhkejgt ngu oqfwngu nqikekgnu wpkswg ogpv uk xqvtg cfokpkuvtcvgwt u{uv3og ngu ceqphkiwt2u0

 $\blacksquare$ 

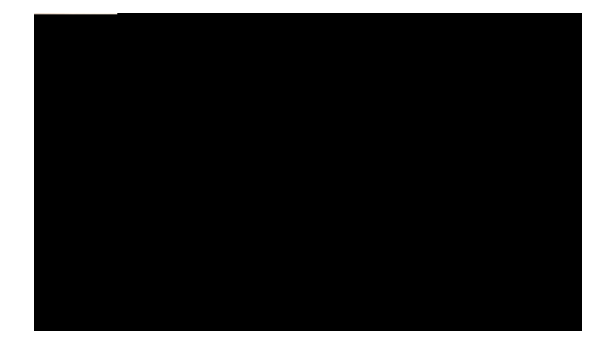

**ANNEXE** 

 $\overline{\phantom{0}}$  $\sim$  $\sim$ 

,我们也不能在这里的时候,我们也不能在这里的时候,我们也不能会在这里的时候,我们也不能会在这里的时候,我们也不能会在这里的时候,我们也不能会在这里的时候,我们也

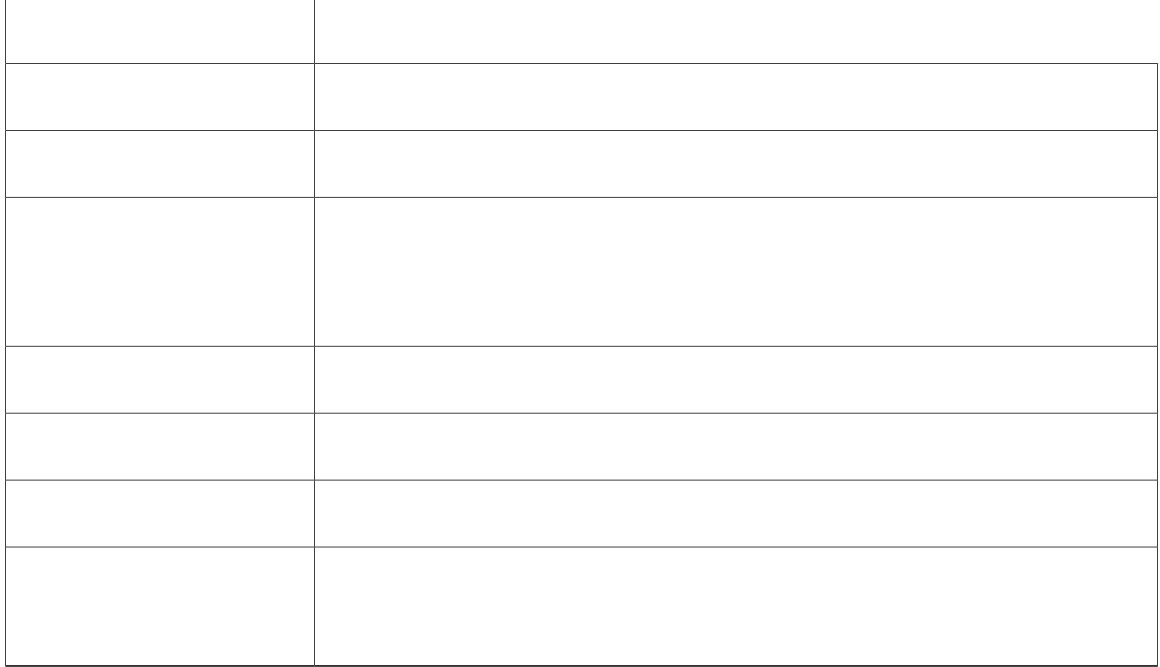

### **Répertoire personnel**

**Problème : impossible de se connecter au répertoire personnel**

Xqwu pg rqwxg rcu xqwu eqppgevgt « xqvtg t<sup>2</sup> rgtvqktg rgtuqppgn gv xqwu cxg | f<sup>2</sup>l« x<sup>2</sup>tkhk<sup>2</sup> swg xqwu wvknkukg | xqvtg pwo <sup>2</sup>tq f)kfgpvkhkecvkqp rgtuqppgn \*RKP+ rqwt xqwu eqppgevgt gv rcu xqvtg oqv fg rcuug0

#### **Ecwug rquukdng**

Xqvtg RKP fqkv 'vtg t<sup>2</sup>kpkvkcnku<sup>20</sup>

#### Uqnwvkqp

Eqpvcevg  $xqV$  xqvtg cf o kpkuvtcvgwt u $\{uv^3$  o g $\emptyset$ 

## **Lignes partagées**

**Problème : aucun ID appelant sur la ligne distante en attente**

Xqwu fkurqug| f)wpg nkipg rctvci²g uwt xqvtg v²n²rjqpg KR Ekueq Wpkhkgf 8;43 gv xqwu pg rqwxg| rcu xqkt n)KF cr r gncpv nqtuswg nc nkipg fkuvcpvg guv gp cwgpvg0

#### **Ecwug**

É W<br/>vknkugt fgu e¬dngu dnkpf²u rqwt ng r²tkrj²tkswg gzvgtpg qw fgu e¬dngu fqv²u f)<br/>wp dnkpfcig uwr²tkgwt gv f)wp ogknngwt eqppgevgwt

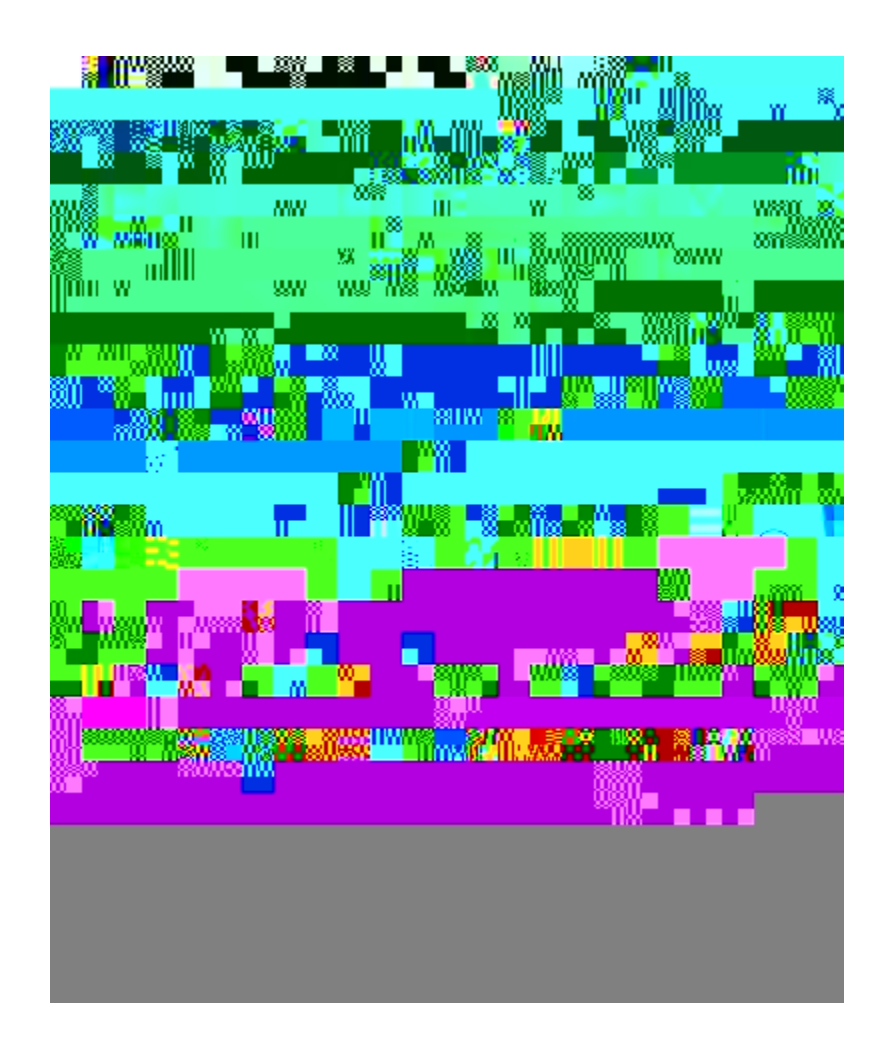
## **Fonctions d'accessibilité pour les personnes aveugles et malvoyantes**

Fgu hqpevkqpu

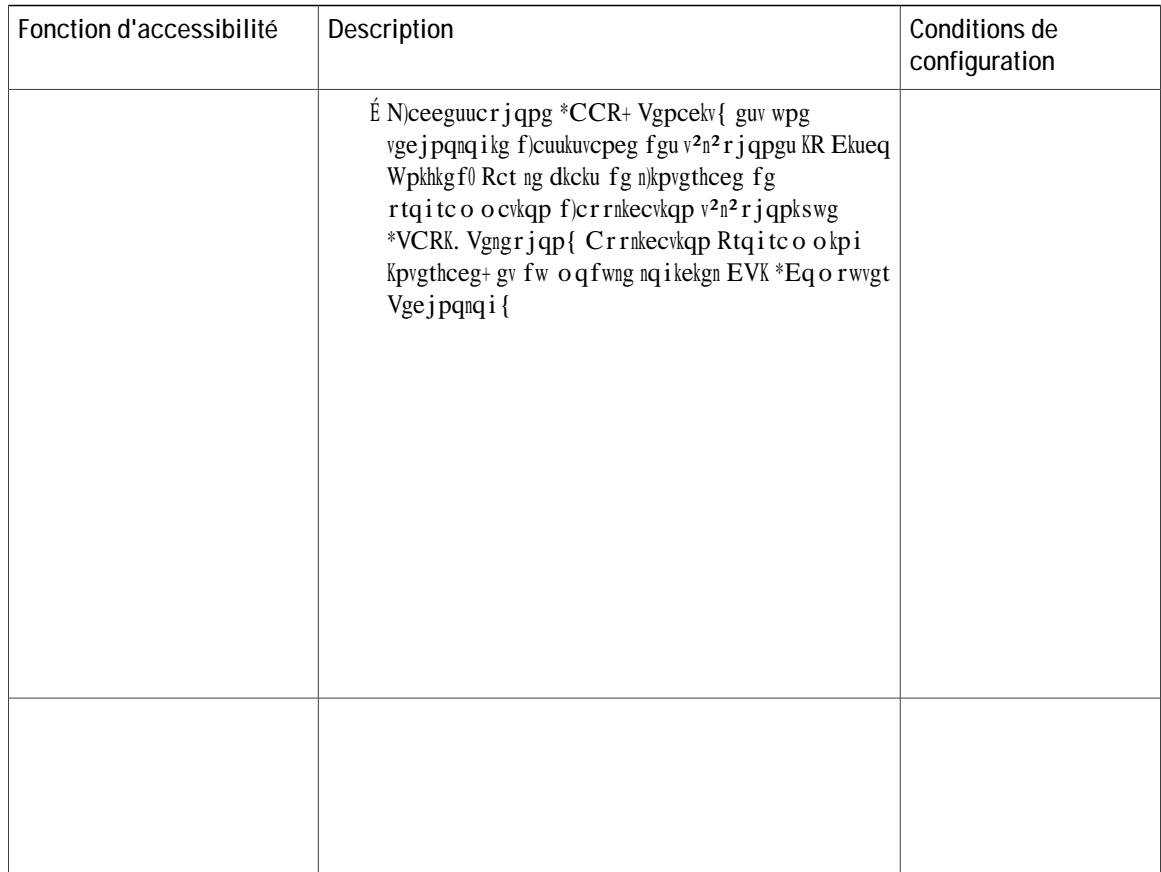

# Informations complémentaires

Cee<sup>2</sup>fg| « nc fqew o gpvcvkqp nc rnwu t<sup>2</sup>egpvg gp xqwu tgpfcpv uwt ngu ukvgu uwkxcpvu <

É Ukvg Ygd Ekueq <

 $\mathbf{I}$ 

**Guide de l'utilisateur des téléphones IP** Cisco Unified 6921, 6941 et 6961 pour Cisco Unified Communications | **Manager 8.0 (SCCP)**

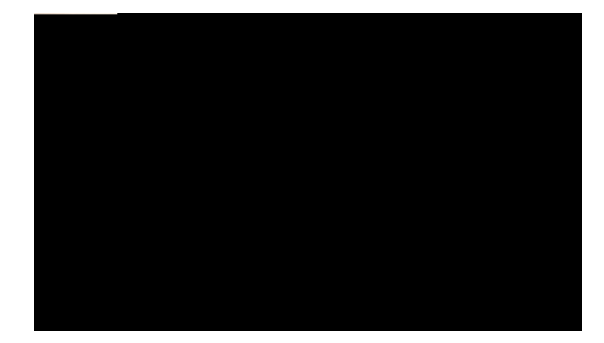

**ANNEXE** 

**Guide de l'utilisateur des téléphones IP** Cisco Unified 6921, 6941 et 6961 pour Cisco Unified Communications | **Manager 8.0 (SCCP)**

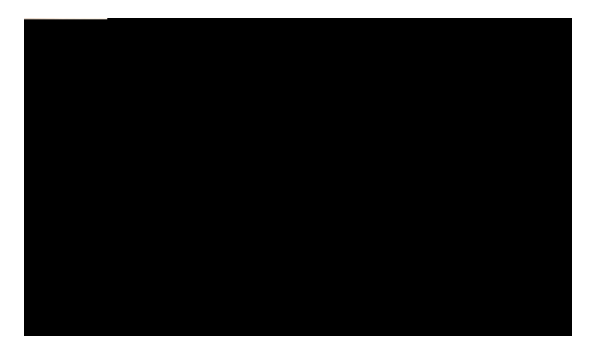

INDEX

 $\boldsymbol{\mathsf{A}}$ CCR. Cwvtg kpvgtegrvkqp \*uwkvg+  $t^2$ rqpftg 51

### $\overline{B}$

```
dettg fg pexkiewkqp
     \frac{6}{\text{dqwvqp}}V^2n^2r j qpg KR Ekueq Wpkhkg f 8;43 4
           V^2n^2r j qpg KR Ekueq Wpkhkg f 8;63 12
           V<sup>2</sup>n<sup>2</sup>r j qpg KR Ekueq Wpkhkgf 8;83 21
{\rm D}
```
f guetkrwkqp  $64$ <br>wp pw o <sup>2</sup>tq  $64$ 

eq o dkp² \*<br/>wwkyg+  $\label{eq:V2n2} V^2 n^2 r \; j \, qpg$  KR Ekueq Wpkhkg f $8\, ; 63$  $d$ cpfg nwo kpgwug 11

 $e^{2}$ etcp  $V^2n^2r$ j qpg KR Ekueq Wpkhkgf 8;43 g o rnceg o gpv [3](#page-12-0) V<sup>2</sup>n<sup>2</sup>rjqpg KR Ekueq Wpkhkgf 8;43. v<sup>2</sup>n<sup>2</sup>rjqpg KR Ekueq Wpkhkgf 8;83

 $\begin{array}{c} \text{J} \text{kuvqtkswg f)cr r gnu} * \text{uwkv}g + \\ \text{eq} \, \text{o} \, \text{rqugt} \, \text{s} \, \text{rctvkt} \, \text{ } 29 \end{array}$ ghhcegt 30<br>hknvtgt 28 oqfkhkgt wp pwo<sup>2</sup>tq 29  $\texttt{uwr} \, \texttt{r} \, \texttt{t} \, \texttt{k} \, \texttt{o} \, \texttt{gt} \, \texttt{w} \, \texttt{p}$ gptgikuvtg ogp<br/>v $\texttt{f} \, \texttt{c} \, \texttt{r} \, \texttt{r} \, \texttt{g} \, \texttt{n}$  30

#### $\mathsf I$

<span id="page-122-0"></span>ke½pgu<br>¦vcv fg nc nkipg 59<br>KF crrgncpv o cnxgknncpv. xq

 $\mathbf{o}\, \mathbf{q}\, \mathbf{f}$ khkgt $\,^* u w k v g +$  $ncpiwg$ <sup>2</sup>etcp fw v<sup>2</sup>n<sup>2</sup>rjqpg 79<br>rcigu Ygd Qrvkqpu

Rctecig f)crrgnu \*uwkvg+ Rctswgt [48](#page-57-0) Rctecig f)crrgnu fktki<sup>2</sup> cuukuv<sup>2</sup> [48](#page-57-1) o cpwgn [49](#page-58-0) Rctecig f)crrgnu fktki<sup>2</sup> cuukuv<sup>2</sup> [48](#page-57-1) Rctecig f)crrgnu fktki<sup>2</sup> ocpwgn [49](#page-58-0) r<sup>2</sup>tkrj<sup>2</sup>tkswgu gzvgtpgu cwgpwkqp [95](#page-104-0) kphqt o cvkqpu [95](#page-104-0)  $\mathop{\text{rgt}}$ o wygt crrgnu gp cwgpvg 56 eqph<sup>2</sup>tgpegu [53](#page-62-0) vtcpuh<sup>2</sup>tgt fgu crrgnu 66 rgtuqppcnkugt nc o guucigtkg xqecng [41](#page-50-0) RKP. oqfkhkgt [78](#page-87-0)  $rt^2h^2$ tgpegu [30](#page-39-2), [31](#page-40-0), 67 eqpvtcuvg [31](#page-40-0) uqppgtkgu [30](#page-39-3) Ygd Fkcngt 67 rt<sup>2</sup>h<sup>2</sup>tgpegu wwknkucvgwt. xqkt rt<sup>2</sup>h<sup>2</sup>tgpegu

#### <span id="page-124-0"></span>**R**

Terrgn eqphkiwtgt wpg pqwkhkecwkqp 46 fguetkrwkqp [45](#page-54-0) tgejgtejgt  $pwo<sup>2</sup>$ tqu cdt<sup>2</sup> i <sup>2</sup>u [82](#page-91-0) ugtxkegu v<sup>2</sup>n<sup>2</sup>rjqpkswgu 76

ug e<br/>qppgevgt gv<br/> ug f<br> 2<br/>eqppgevgt  $\sqrt[k]{\mathbb{F}}$  Y<br/>gd F<br/>kcngt